#### ДОГОВОР

## о взаимодействии между детским садом и школой

Муниципальное автономное дошкольное образовательное учреждение «Детский сад № 207 «Ручеек» (далее - МАДОУ) в лице заведующего О.В. Скобелевой и МБОУ лицей «Сигма» (далее - школа) в лице исполняющего обязанности директора В.Г. Карбышева заключили настоящий договор.

Стороны действуют на основании Закона «Об образовании», Письма Министерства образования РФ от 25 марта 1994 года № 35-М «Об организации взаимодействия образовательных учреждений и обеспечении преемственности дошкольного и начального общего образования», Уставов МАДОУ и школы.

## 1. Предмет договора

Осуществление взаимодействия учреждений образования - МАДОУ и школы - с целью обеспечения преемственности учебно-воспитательного процесса, социокультурной адаптации дошкольника к условиям новой ведущей деятельности - школьного обучения или учебной деятельности.

Руководство совместной деятельности и контроль за выполнением своих обязательств сторонами осуществляет комитет по образованию Ленинского района г. Барнаула.

## 2. Цель договора

разработка и реализация моделей взаимодействия Совместная образовательных учреждений, обеспечивающих преемственность:

- 1. В программах, передовых педагогических технологиях;
- 2. В формах и методах работы педагогов с детьми 6-7 лет по подготовке к обучению в школе;
- 3. В осуществлении педагогического сотрудничества с родителями;
- 4. В организации профориеннтационной работы среди школьников.

# 3. Обязанности сторон

# 3.1. МАДОУ «Детский сад № 207 «Ручеек» обязуется:

- 3.1.1. Участвовать в совместных со школой теоретических и практических семинарах с целью повышения профессионального уровня педагогов и обеспечения оптимального уровня качества содержания образования.
- 3.1.2. Ознакомить воспитателей с вариантами коррекции практических умений и навыков будущих первоклассников.
- 3.1.3. Оказывать родителям консультационно-диагностическую помощь в решении вопросов адаптации детей дошкольного возраста к условиям школьной жизни.
- 3.1.4. Ознакомить родителей с программой подготовительной к школе группы, проводить открытые занятия и другие методические мероприятия.
- 3.1.5. Регулярно проводить открытые просмотры разных видов деятельности для учителей начальных классов с последующим совместным анализом и обсуждением.
- 3.1.6. Приобщать детей к ценностям здорового образа жизни. обеспечивать эмоциональное благополучие каждого ребенка, формировать мотивационную готовность к школе, наличие у детей желания учиться.
- 3.1.7. В соответствии с совместным планом работы и основным направлением образовательных деятельности учреждений проводить мероприятия для младших школьников и детей подготовительной к школе группы.
- 3.1.8. Проводить ознакомительные встречи педагогов ДОУ с учащимися старших классов по профориентации.
- Школа обязуется:  $3.2.$
- 3.2.1. Изучить систему работы МАДОУ.
- 3.2.2. Комплектовать первый класс на дифференциальной основе и обеспечить преемственность в работе на уровне начального звена в школе.
- 3.2.3. Проводить в течение года (совместно со специалистами МАДОУ и родителями выпускников) консультативную и методическую работу, направленную на обеспечение успешной адаптации детей к условиям школы, используя взаимопосещение уроков и занятий, совместные семинары и т.д.
- 3.2.4. В процессе школьного обучения продолжать работу по обеспечению физического, психического и эмоционального благополучия детей, развитию их творческих способностей в разных видах деятельности.
- 3.2.5. Совместно МАДОУ обсуждать  $CO$ специалистами итоги успеваемости выпускников (по полугодиям), причины неуспеваемости, проблемы дезадаптации.
- 3.2.6. Проводить открытые уроки учителей начальных классов для воспитателей МАДОУ с целью демонстрации лучших образцов педагогических технологий и обмена опытом.
- 3.2.7. Проводить ознакомительные встречи педагогов начальных классов с будущими первоклассниками и их родителями.
- 3.2.8. Участвовать в родительских собраниях, проводимых в МАДОУ по вопросам подготовки детей к школе.
- 3.2.9. Оказывать МАДОУ шефскую помощь силами старшеклассников, проводить в каникулярное время совместные мероприятия с целью разновозрастного общения и личностного развития детей.
- 3.2.10. Проводить ознакомительные встречи учащихся школы с педагогами ДОУ
- 3.2.11. Участвовать в мероприятиях ДОУ.

А также в случае возникновения ЧС предоставить эвакуационное убежище детям и сотрудникам МАДОУ «Детский сад № 207».

#### 4. Срок действия договора

- 4.1. Договор вступает в силу с момента его подписания обеими сторонами и может быть продлен, изменен, дополнен по соглашению сторон.
- Изменения, дополнения к договору оформляются  $4.2.$ виле приложения к нему.
- Срок действия договора истекает по окончании учебного года и  $4.3.$ должен быть перезаключен после корректировки годовых планов с согласия обеих сторон.
- $4.4.$ Настоящий договор заключается на 2018-2019 учебный год.
- Договор составлен в двух экземплярах: по одному экземпляру для  $4.5.$ каждой из сторон, причем оба экземпляра имеют равную юридическую силу.

### 5. Досрочное расторжение договора

В случае установления нецелесообразности и невозможности выполнения взятых на себя обязательств стороны уведомляют друг друга письменно за два месяца о расторжении договора.

### 6. Юридические адреса сторон

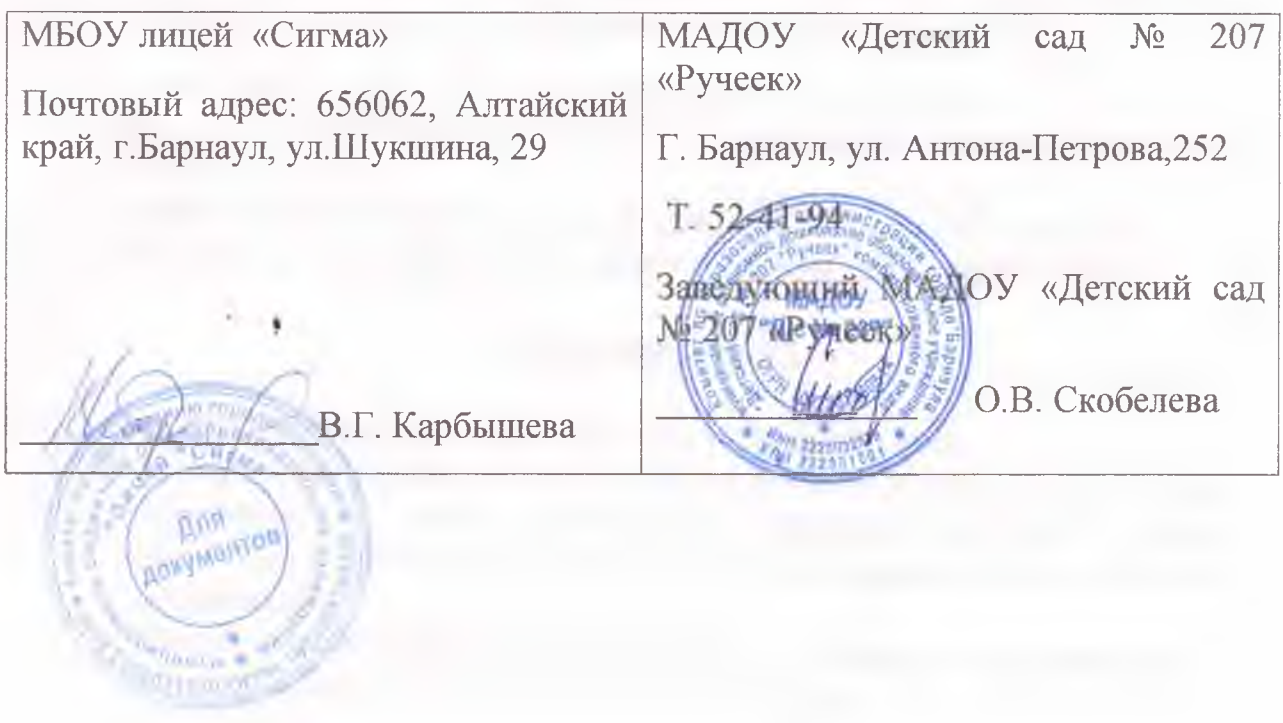